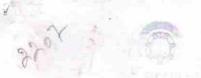

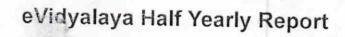

Department of School & Mass Education, Govt. of Odisha

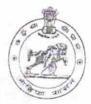

| U_DISE:<br>21240705403  | District :<br>BOLANGIR                  | Block :    |
|-------------------------|-----------------------------------------|------------|
| Report Create Date : 00 | JL<br>000-00-00 00 00:00 (17546)        | KHAPRAKHO  |
|                         |                                         |            |
|                         | general info                            |            |
| » Half Yearly Re        |                                         |            |
| » Half Yearly Ph        | 5                                       |            |
| » Implementing          | " " " " " " " " " " " " " " " " " " " " |            |
| » Half Yearly Pe        |                                         | IL&FS ETS  |
| » Half Yearly Pe        | 04/02/2016                              |            |
| » School Coordin        | 10/01/2016                              |            |
|                         |                                         | ASHOK NAIK |
| » Leave Month 1         | Leaves taken for the follow             | ing Month  |
| Leave Days1             |                                         | April      |
| Leave Month 2           |                                         | 0          |
| Leave Days2             |                                         | May        |
| Leave Month 3           |                                         | 0          |
| Leave Days3             |                                         | June       |
| Leave Month 4           |                                         | 0          |
| Leave Days4             |                                         | July       |
| Leave Month 5           | 0                                       |            |
| Leave Days5             | August                                  |            |
| Leave Month 6           | 0                                       |            |
| Leave Days6             | September                               |            |
| Leave Month 7           | 0                                       |            |
| Leave Days7             | October                                 |            |
|                         | Equipment Davidi D                      | 0          |
| Equipment are i         | Equipment Downtime D                    | etails     |
| Equipment are i         | Yes                                     |            |
| Downtime > 4 W          | No                                      |            |
| Action after 4 wo       | orking days are over for Equipment      |            |
| D ( )                   | Training Details                        |            |
| Refresher trainir       | Yes                                     |            |
| Refresher trainir       | 04/07/2016                              |            |
| If No; Date for ne      |                                         |            |
| 8                       | Educational content De                  | tails 🐪    |
| e Content installe      | Yes                                     |            |

| » SMART Content with Educational software?    | Yes                                     |
|-----------------------------------------------|-----------------------------------------|
| » Stylus/ Pens                                | Yes                                     |
| » USB Cable                                   | Yes                                     |
| » Software CDs                                | Yes                                     |
| » User manual                                 | Yes                                     |
| Recurring Service Detail                      | S                                       |
| » Register Type (Faulty/Stock/Other Register) | YES                                     |
| » Register Quantity Consumed                  | 1                                       |
| » Blank Sheet of A4 Size                      | Yes                                     |
| » A4 Blank Sheet Quantity Consumed            | 2300                                    |
| » Cartridge                                   | Yes                                     |
| » Cartridge Quantity Consumed                 | 1                                       |
| » USB Drives                                  | Yes                                     |
| » USB Drives Quantity Consumed                | 1                                       |
| » Blank DVDs Rewritable                       | Yes                                     |
| » Blank DVD-RW Quantity Consumed              | 25                                      |
| » White Board Marker with Duster              | Yes                                     |
| » Quantity Consumed                           | 6                                       |
| » Electricity bill                            | Yes                                     |
| » Internet connectivity                       | Yes                                     |
| » Reason for Unavailablity                    | res                                     |
| Electrical Meter Reading and Generator        | Meter Reading                           |
| » Generator meter reading                     | 386                                     |
| » Electrical meter reading                    | 1103                                    |
| Equipment replacement deta                    |                                         |
| » Replacement of any Equipment by Agency      | No                                      |
| Name of the Equipment                         |                                         |
| Theft/Damaged Equipment                       | 111111111111111111111111111111111111111 |
| Equipment theft/damage                        | No                                      |
| o If Yes; Name the Equipment                  |                                         |
| Lab Utilization details                       |                                         |
| No. of 9th Class students                     | 117                                     |
| 9th Class students attending ICT labs         | 117                                     |
| No. of 10th Class students                    | 96                                      |
| 10th Class students attending ICT labs        | 96                                      |
| No. of hours for the following month lab ha   | s been utilized                         |
| Month-1                                       | April                                   |
| Hours1                                        | 28                                      |
| Month-2                                       | May                                     |
| Hours2                                        | 6                                       |
| Month-3                                       | June                                    |
| Hours3                                        |                                         |
| Month-4                                       | 28                                      |

| » Hours4                                  | 56        |
|-------------------------------------------|-----------|
| » Month-5                                 | August    |
| » Hours5                                  | 60        |
| » Month-6                                 | September |
| » Hours6                                  | 60        |
| » Month-7                                 | October   |
| » Hours7                                  | 3         |
| Server & Node Downtime deta               |           |
| » Server Downtime Complaint logged date1  |           |
| » Server Downtime Complaint Closure date1 |           |
| » Server Downtime Complaint logged date2  |           |
| » Server Downtime Complaint Closure date2 |           |
| » Server Downtime Complaint logged date3  |           |
| » Server Downtime Complaint Closure date3 |           |
| » No. of Non-working days in between      | 0         |
| » No. of working days in downtime         | 0         |
| Stand alone PC downtime deta              | ils       |
| » PC downtime Complaint logged date1      |           |
| » PC downtime Complaint Closure date1     |           |
| » PC downtime Complaint logged date2      |           |
| » PC downtime Complaint Closure date2     |           |
| » PC downtime Complaint logged date3      |           |
| » PC downtime Complaint Closure date3     |           |
| » No. of Non-working days in between      | 0         |
| No. of working days in downtime           | 0         |
| UPS downtime details                      |           |
| UPS downtime Complaint logged date1       |           |
| UPS downtime Complaint Closure date1      |           |
| UPS downtime Complaint logged date2       |           |
| UPS downtime Complaint Closure date2      |           |
| UPS downtime Complaint logged date3       |           |
| UPS downtime Complaint Closure date3      |           |
| No. of Non-working days in between        | 0         |
| No. of working days in downtime           | 0         |
| Genset downtime details                   |           |
| UPS downtime Complaint logged date1       |           |
| UPS downtime Complaint Closure date1      |           |
| UPS downtime Complaint logged date2       |           |
| UPS downtime Complaint Closure date2      |           |
| UPS downtime Complaint logged date3       |           |
| UPS downtime Complaint Closure date3      |           |
| No. of Non-working days in between        | 0         |
| No. of working days in downtime           | 0         |
| Integrated Computer Projector downtime    |           |

.

| » Projector downtime Complaint logged date1                        |                        |
|--------------------------------------------------------------------|------------------------|
| » Projector downtime Complaint Closure date1                       |                        |
| » Projector downtime Complaint logged date2                        |                        |
| » Projector downtime Complaint Closure date2                       |                        |
| » Projector downtime Complaint logged date3                        |                        |
| » Projector downtime Complaint Closure date3                       |                        |
| » No. of Non-working days in between                               |                        |
| » No. of working days in downtime                                  | 0                      |
| Printer downtime detail                                            | 0                      |
| » Printer downtime Complaint logged date1                          | S                      |
| » Printer downtime Complaint Closure date1                         |                        |
| » Printer downtime Complaint logged date2                          |                        |
| » Printer downtime Complaint Closure date2                         |                        |
| » Printer downtime Complaint logged date3                          |                        |
| » Printer downtime Complaint Closure date3                         |                        |
| » No. of Non-working days in between                               |                        |
| » No. of working days in downtime                                  | 0                      |
|                                                                    | 0                      |
| Interactive White Board (IWB) down                                 | ntime details          |
| » IWB downtime Complaint logged date1                              |                        |
| » IWB downtime Complaint Closure date1                             |                        |
| » IWB downtime Complaint logged date2                              |                        |
| » IWB downtime Complaint Closure date2                             |                        |
| » IWB downtime Complaint logged date3                              |                        |
| » IWB downtime Complaint Closure date3                             |                        |
| » No. of Non-working days in between                               | 0                      |
| » No. of working days in downtime                                  | 0                      |
| Servo stabilizer downtime de                                       | tails                  |
| » stabilizer downtime Complaint logged date1                       |                        |
| » stabilizer downtime Complaint Closure date1                      |                        |
| » stabilizer downtime Complaint logged date2                       |                        |
| » stabilizer downtime Complaint Closure date2                      |                        |
| » stabilizer downtime Complaint logged date3                       |                        |
| stabilizer downtime Complaint Closure date3                        |                        |
| No. of Non-working days in between No. of working days in downtime | 0                      |
| Switch Networking Company to the                                   | 0                      |
| Switch, Networking Components and other periple                    | heral downtime details |
| peripheral downtime Complaint logged date1                         |                        |
| peripheral downtime Complaint Closure date1                        |                        |
| peripheral downtime Complaint logged date2                         |                        |
| peripheral downtime Complaint Closure date2                        |                        |
| peripheral downtime Complaint logged date3                         |                        |
| peripheral downtime Complaint Closure date3                        |                        |
| No. of Non-working days in between                                 | 0                      |
| No. of working days in downtime                                    | 0                      |

Signature of Alexandra Master Mistress with Seal